## R-code for Chapter 6: Simulating regular vine copulas and distributions

*Claudia Czado*

*01 March, 2019*

## **Contents**

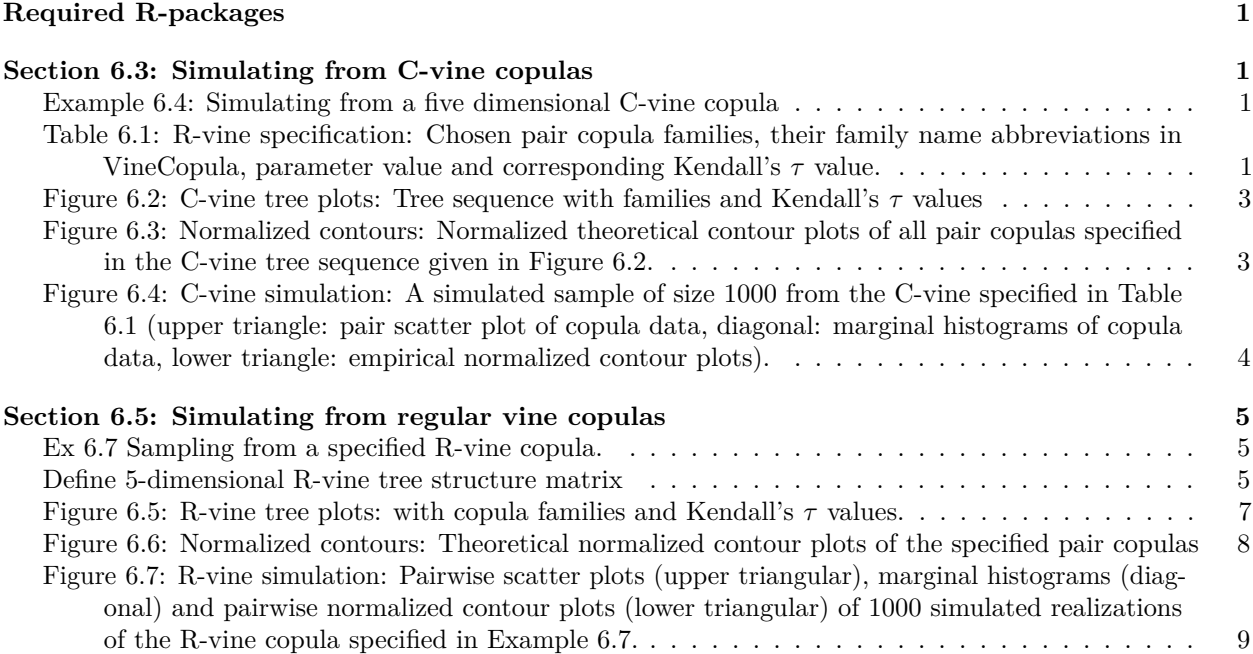

## <span id="page-0-0"></span>**Required R-packages**

- VineCopula
- rafalib

## <span id="page-0-1"></span>**Section 6.3: Simulating from C-vine copulas**

<span id="page-0-2"></span>**Example 6.4: Simulating from a five dimensional C-vine copula**

<span id="page-0-3"></span>**Table 6.1: R-vine specification: Chosen pair copula families, their family name abbreviations in VineCopula, parameter value and corresponding Kendall's** *τ* **value.**

MatrixC = **c**(1,1,1,1,1, 0,2,2,2,2, 0,0,3,3,3, 0,0,0,4,4,0,0,0,0,5)  $MatrixC = t(matrix(Matrix, 5, 5))$ MatrixC

```
\# [,1] [,2] [,3] [,4] [,5]
## [1,] 1 1 1 1 1
\# [2,] 0 2 2 2 2
## [3,] 0 0 3 3 3
\# [4,] 0 0 0 4 4
## [5,] 0 0 0 0 5
familyC = c(0,1,3,24,4,0,0,23,24,1,0,0,0,4,1,0,0,0,0,3,0,0,0,0,0)
familyC = matrix(familyC, 5, 5)familyC
## [,1] [,2] [,3] [,4] [,5]
## [1,] 0 0 0 0 0
## [2,] 1 0 0 0 0
## [3,] 3 23 0 0 0
## [4,] 24 24 4 0 0
## [5,] 4 1 1 3 0
parC = c(0,0.2,0.9,-6.5,3.9,0,0,-5.1,-2.6,0.9,0,0,0,1.9,0.5,
       0,0,0,0,4.8,0,0,0,0,0)
parC = matrix(parC,5,5)
parC
## [,1] [,2] [,3] [,4] [,5]
## [1,] 0.0 0.0 0.0 0.0 0
## [2,] 0.2 0.0 0.0 0.0 0
\# [3,] 0.9 -5.1 0.0 0.0 0
\# [4,] -6.5 -2.6 1.9 0.0 0
## [5,] 3.9 0.9 0.5 4.8 0
par2C = matrix(0, 5, 5)RVMC = RVineMatrix(Matrix=MatrixC,family=familyC,par=parC,par2=par2C, names=c("V1","V2","V3","V4","V5"))
RVMC
## C-vine copula with the following pair-copulas:
## Tree 1:
## 1,5 Gumbel (par = 3.9, tau = 0.74)
## 1,4 Gaussian (par = 0.9, tau = 0.71)
## 1,3 Gaussian (par = 0.5, tau = 0.33)
## 1,2 Clayton (par = 4.8, tau = 0.71)
##
## Tree 2:
## 2,5;1 Rotated Gumbel 90 degrees (par = -6.5, tau = -0.85)
## 2,4;1 Rotated Gumbel 90 degrees (par = -2.6, tau = -0.62)
## 2,3;1 Gumbel (par = 1.9, tau = 0.47)
##
## Tree 3:
## 3,5;2,1 Clayton (par = 0.9, tau = 0.31)
## 3,4;2,1 Rotated Clayton 90 degrees (par = -5.1, tau = -0.72)
##
## Tree 4:
## 4,5;3,2,1 Gaussian (par = 0.2, tau = 0.13)
##
## ---
## 1 \le -\frac{1}{2} \sqrt{1}, 2 \le -\frac{1}{2} \sqrt{2}, 3 \le -\frac{1}{2} \sqrt{3}, 4 \le -\frac{1}{2} \sqrt{4}, 5 \le -\frac{1}{2} \sqrt{5}
```
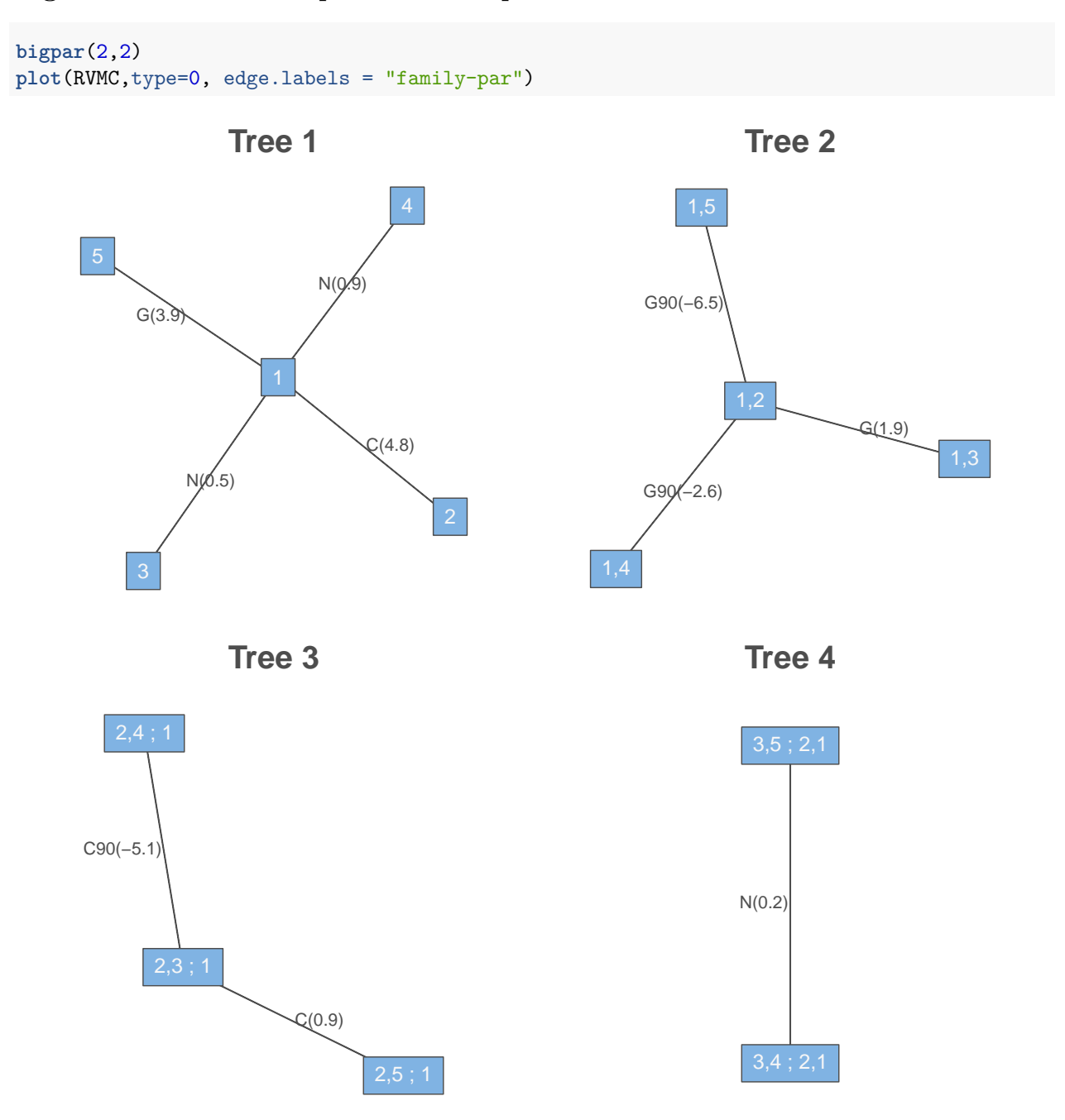

<span id="page-2-0"></span>**Figure 6.2: C-vine tree plots: Tree sequence with families and Kendall's** *τ* **values**

<span id="page-2-1"></span>**Figure 6.3: Normalized contours: Normalized theoretical contour plots of all pair copulas specified in the C-vine tree sequence given in Figure 6.2.**

**bigpar**(2,2) **contour**(RVMC)

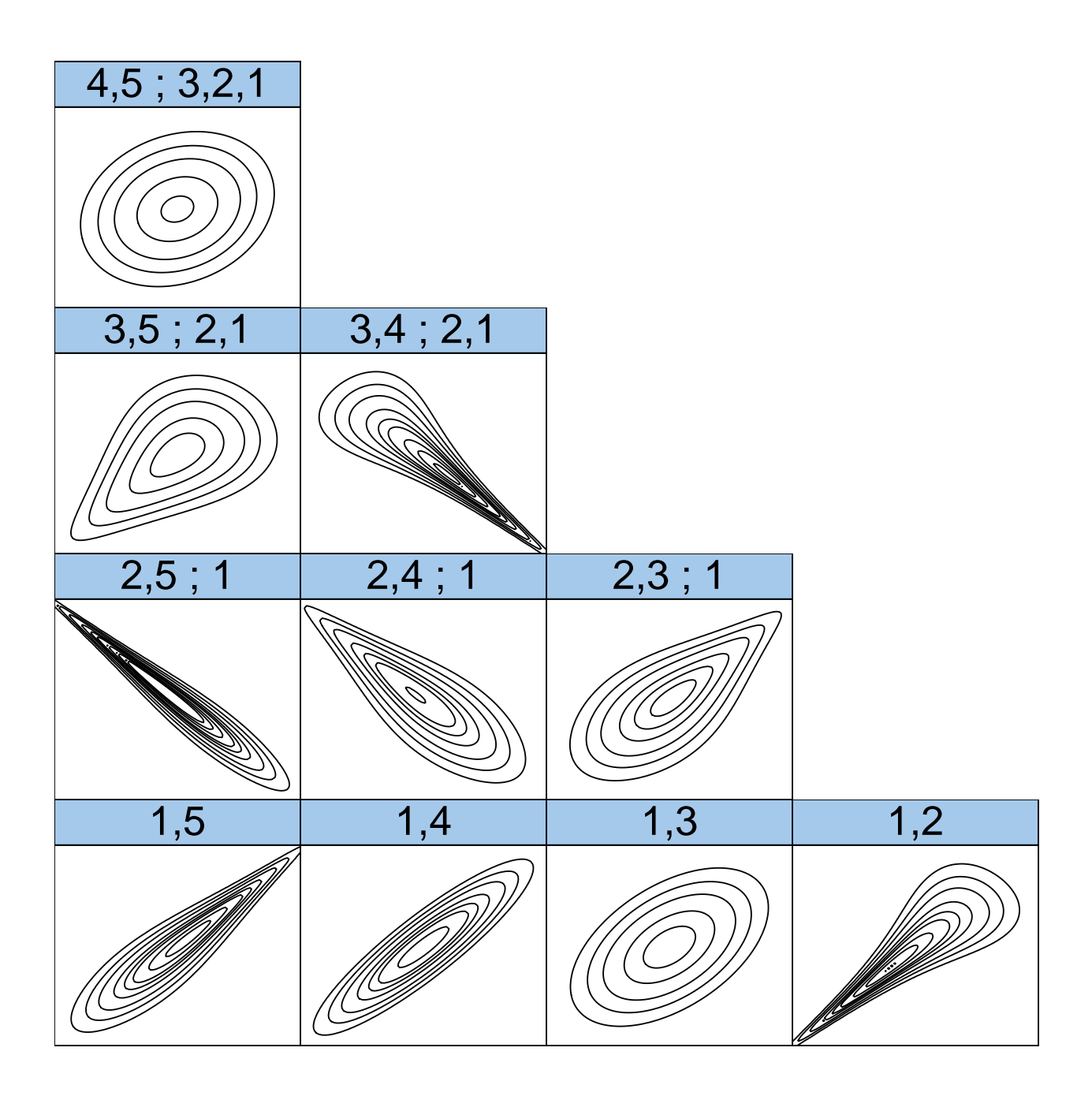

<span id="page-3-0"></span>**Figure 6.4: C-vine simulation: A simulated sample of size 1000 from the C-vine specified in Table 6.1 (upper triangle: pair scatter plot of copula data, diagonal: marginal histograms of copula data, lower triangle: empirical normalized contour plots).**

```
cdata = as.copuladata(RVineSim(1000,RVMC))
pairs(cdata)
```
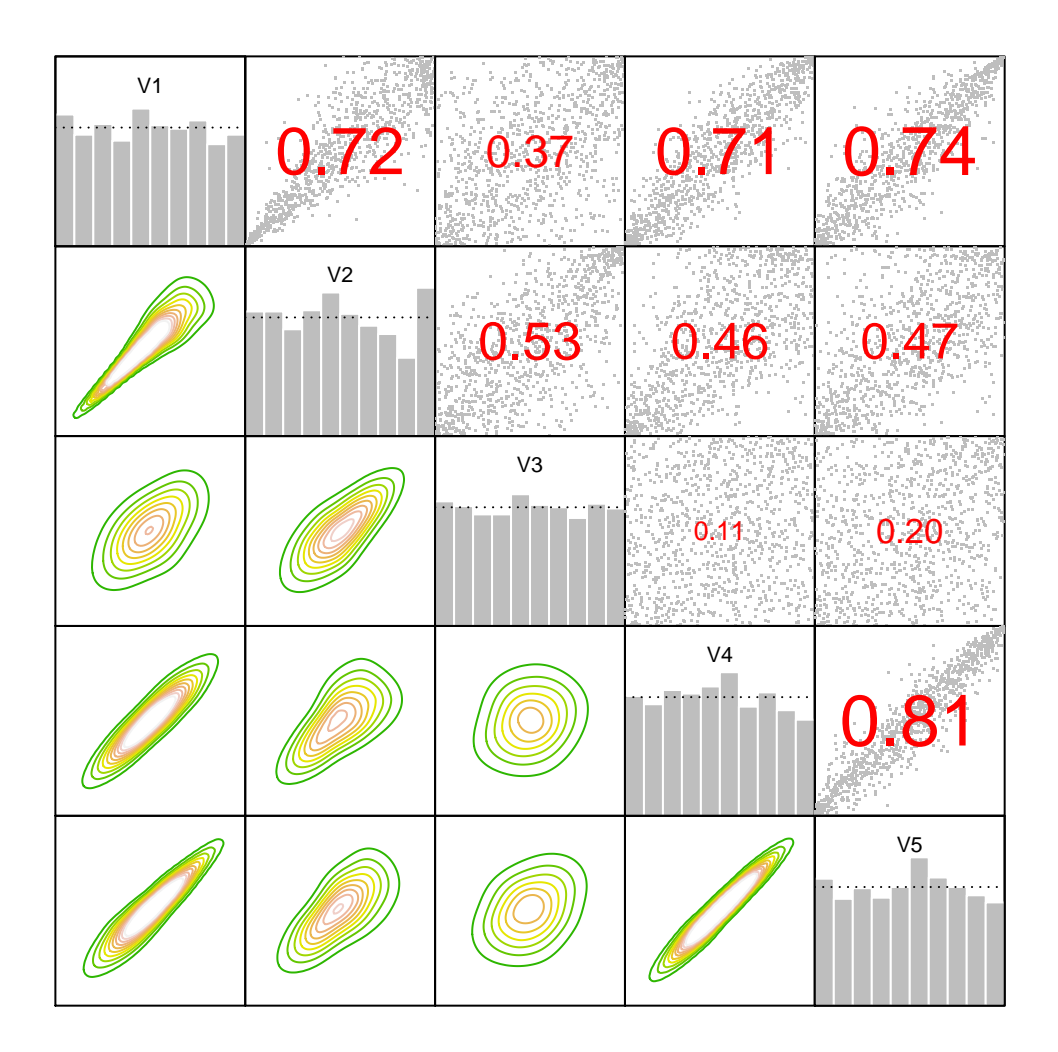

<span id="page-4-0"></span>**Section 6.5: Simulating from regular vine copulas**

<span id="page-4-1"></span>**Ex 6.7 Sampling from a specified R-vine copula.**

<span id="page-4-2"></span>**Define 5-dimensional R-vine tree structure matrix**

```
Matrix = c(2,5,3,1,4, 0,3,5,1,4, 0,0,4,5,1, 0,0,0,5,1,0,0,0,0,1)
Matrix = matrix(Matrix, 5, 5)Matrix
## [,1] [,2] [,3] [,4] [,5]
## [1,] 2 0 0 0 0
## [2,] 5 3 0 0 0
## [3,] 3 5 4 0 0
## [4,] 1 1 5 5 0
```
## [5,] 4 4 1 1 1

**Define R-vine pair-copula family matrix**

```
family = c(0,1,3,24,4,0,0,23,24,1,0,0,0,4,1,0,0,0,0,3,0,0,0,0,0)
family = matrix(family, 5, 5)family
## [,1] [,2] [,3] [,4] [,5]
## [1,] 0 0 0 0 0
## [2,] 1 0 0 0 0
## [3,] 3 23 0 0 0
## [4,] 24 24 4 0 0
## [5,] 4 1 1 3 0
```
**Define R-vine pair-copula parameter matrix**

```
par = c(0,0.2,0.9,-6.5,3.9,0,0,-5.1,-2.6,0.9,0,0,0,1.9,0.5,
       0,0,0,0,4.8,0,0,0,0,0)
par = matrix(par, 5, 5)par
## [,1] [,2] [,3] [,4] [,5]
## [1,] 0.0 0.0 0.0 0.0 0
## [2,] 0.2 0.0 0.0 0.0 0
## [3,] 0.9 -5.1 0.0 0.0 0
\# [4,] -6.5 -2.6 1.9 0.0 0
## [5,] 3.9 0.9 0.5 4.8 0
```
**Define second R-vine pair-copula parameter matrix**

 $par2 = matrix(0, 5, 5)$ 

**Define RVineMatrix object**

```
RVM = RVineMatrix(Matrix=Matrix,family=family,par=par,par2=par2,
                  names=c("V1","V2","V3","V4","V5"))
RVM
## R-vine copula with the following pair-copulas:
## Tree 1:
## 4,2 Gumbel (par = 3.9, tau = 0.74)
## 4,3 Gaussian (par = 0.9, tau = 0.71)
## 1,4 Gaussian (par = 0.5, tau = 0.33)
## 1,5 Clayton (par = 4.8, tau = 0.71)
##
## Tree 2:
## 1,2;4 Rotated Gumbel 90 degrees (par = -6.5, tau = -0.85)
## 1,3;4 Rotated Gumbel 90 degrees (par = -2.6, tau = -0.62)
## 5,4;1 Gumbel (par = 1.9, tau = 0.47)
```

```
##
## Tree 3:
## 3,2;1,4 Clayton (par = 0.9, tau = 0.31)
## 5,3;1,4 Rotated Clayton 90 degrees (par = -5.1, tau = -0.72)
##
## Tree 4:
## 5,2;3,1,4 Gaussian (par = 0.2, tau = 0.13)
##
## ---
## 1 <-> V1, 2 <-> V2, 3 <-> V3, 4 <-> V4, 5 <-> V5
```
<span id="page-6-0"></span>**Figure 6.5: R-vine tree plots: with copula families and Kendall's** *τ* **values.**

```
bigpar(2,2)
plot(RVM,type=0, edge.labels = "family-par")
```
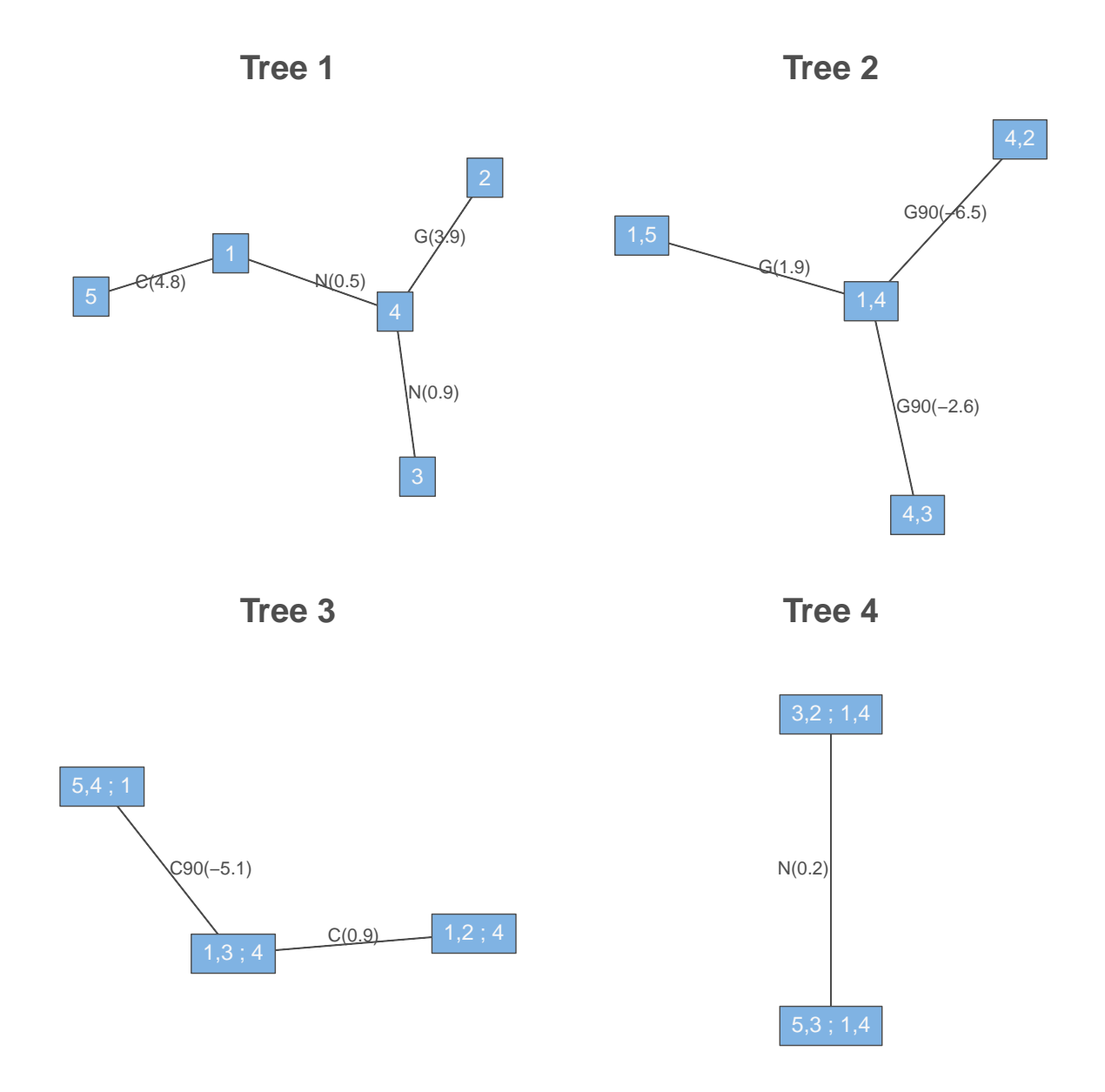

<span id="page-7-0"></span>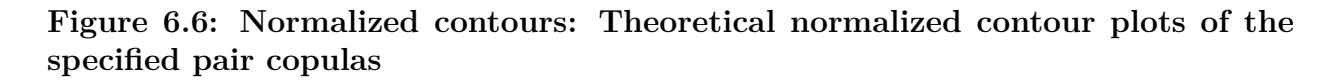

**bigpar**(2,2) **contour**(RVM)

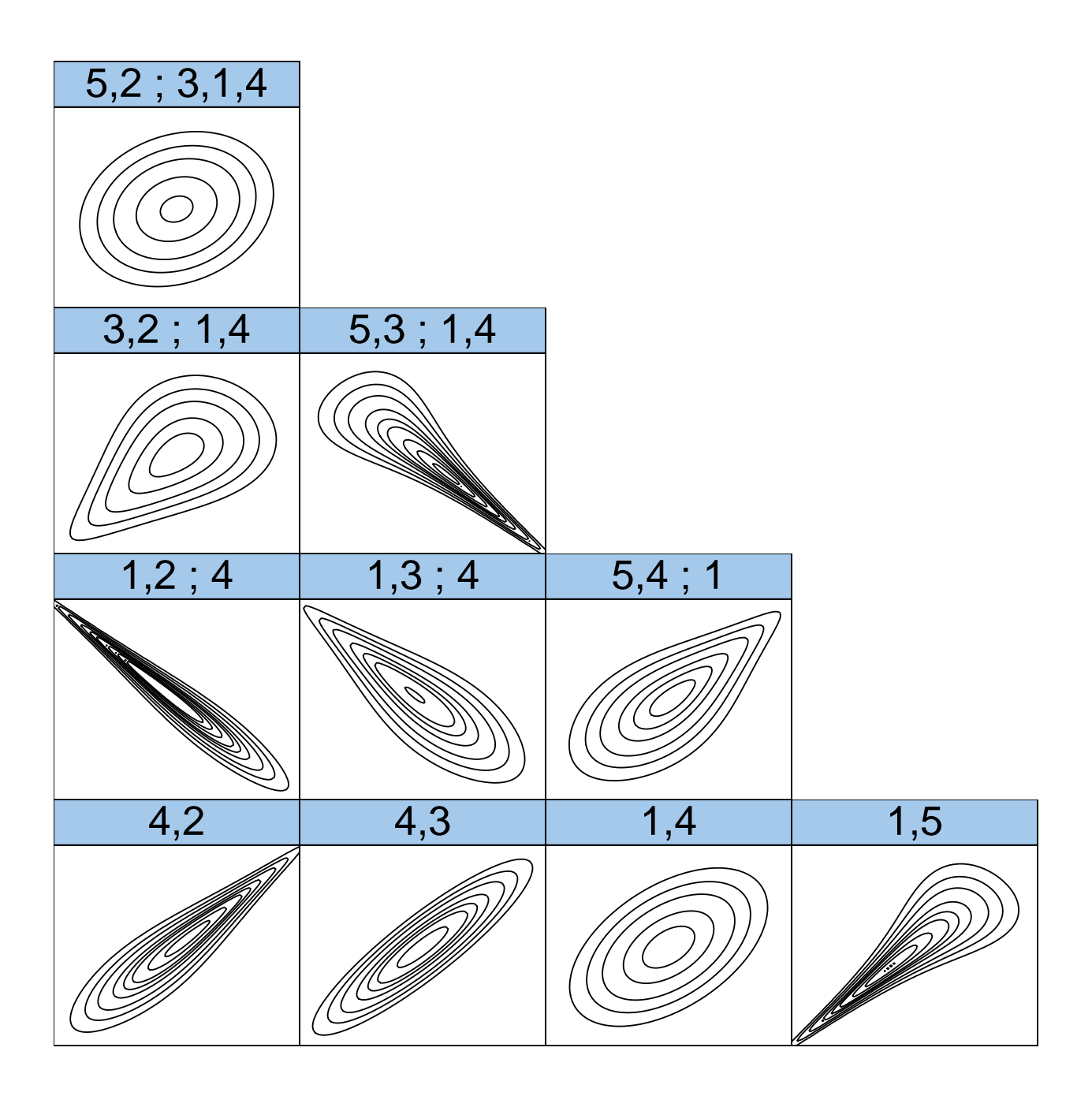

<span id="page-8-0"></span>**Figure 6.7: R-vine simulation: Pairwise scatter plots (upper triangular), marginal histograms (diagonal) and pairwise normalized contour plots (lower triangular) of 1000 simulated realizations of the R-vine copula specified in Example 6.7.**

rdata = **as.copuladata**(**RVineSim**(1000,RVM)) **pairs**(rdata)

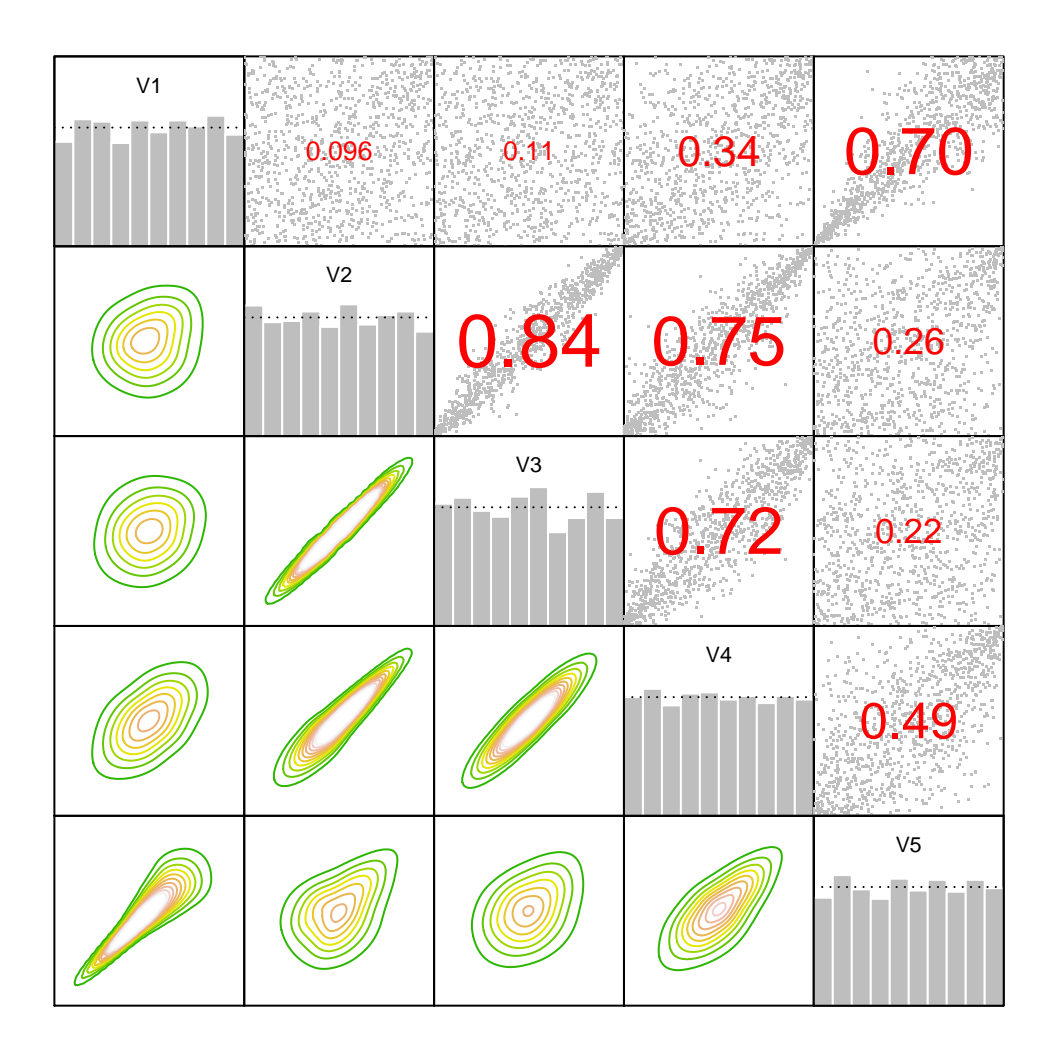